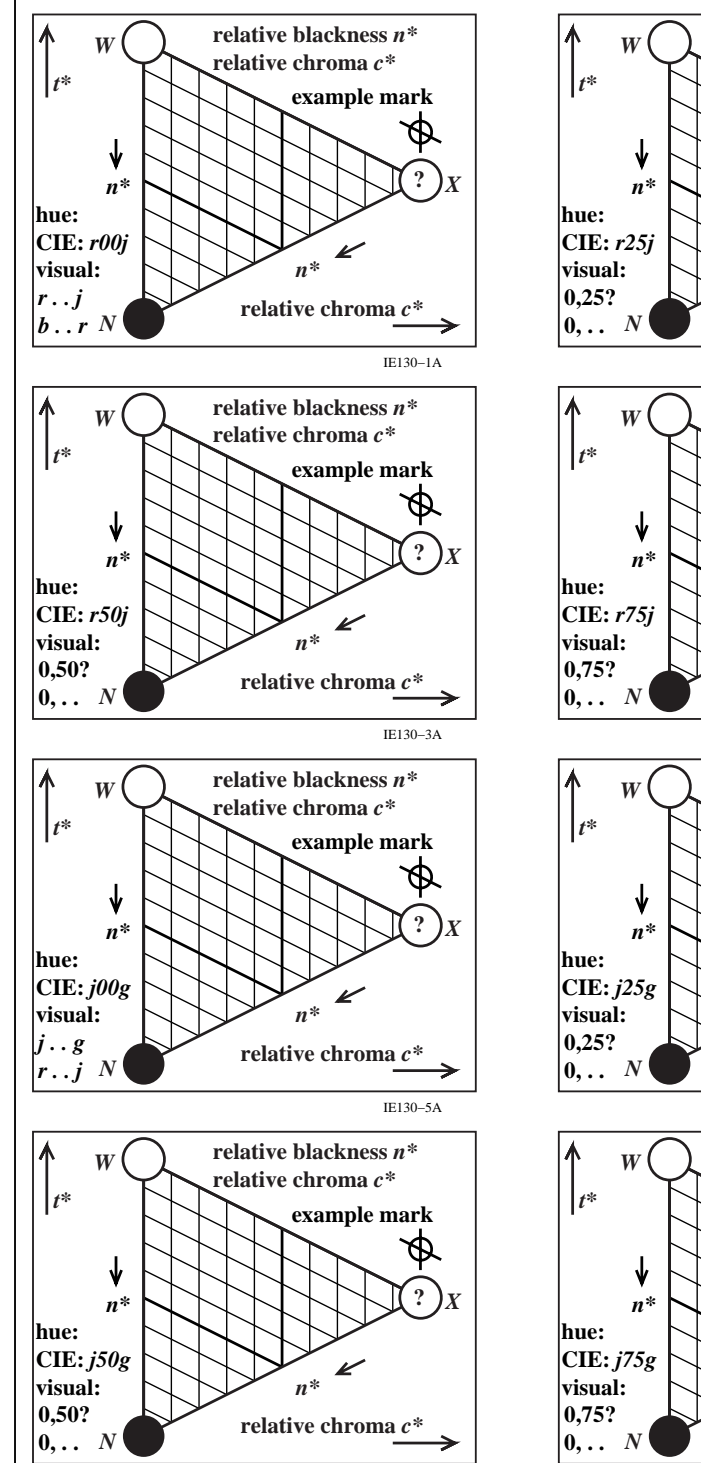

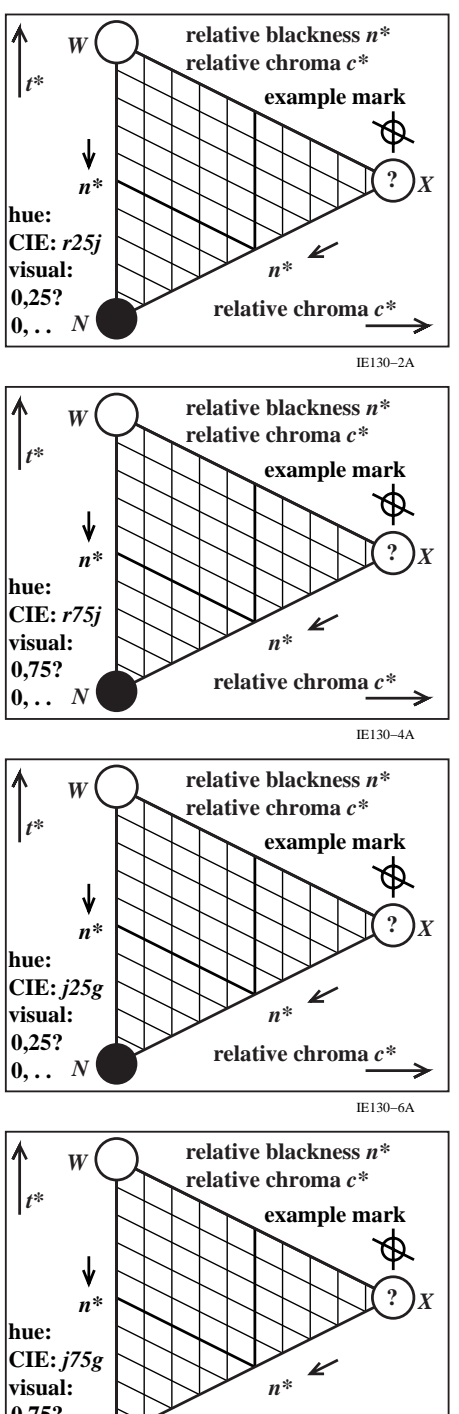

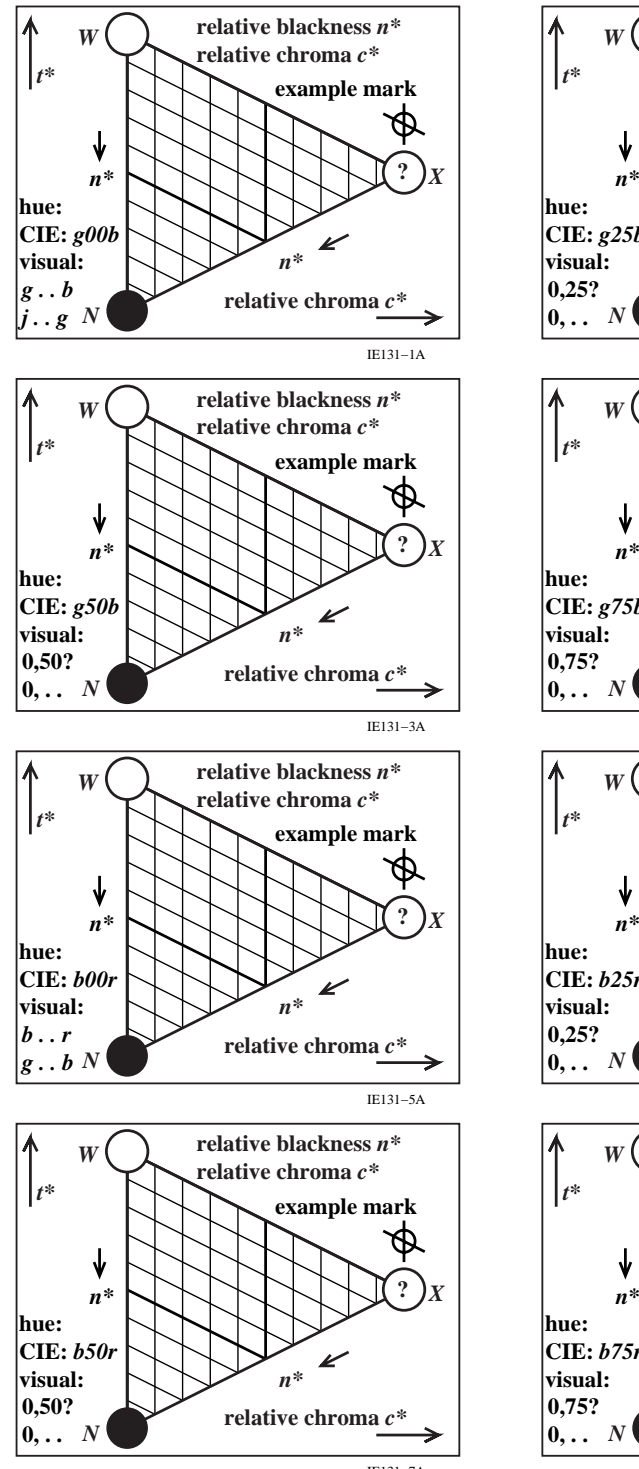

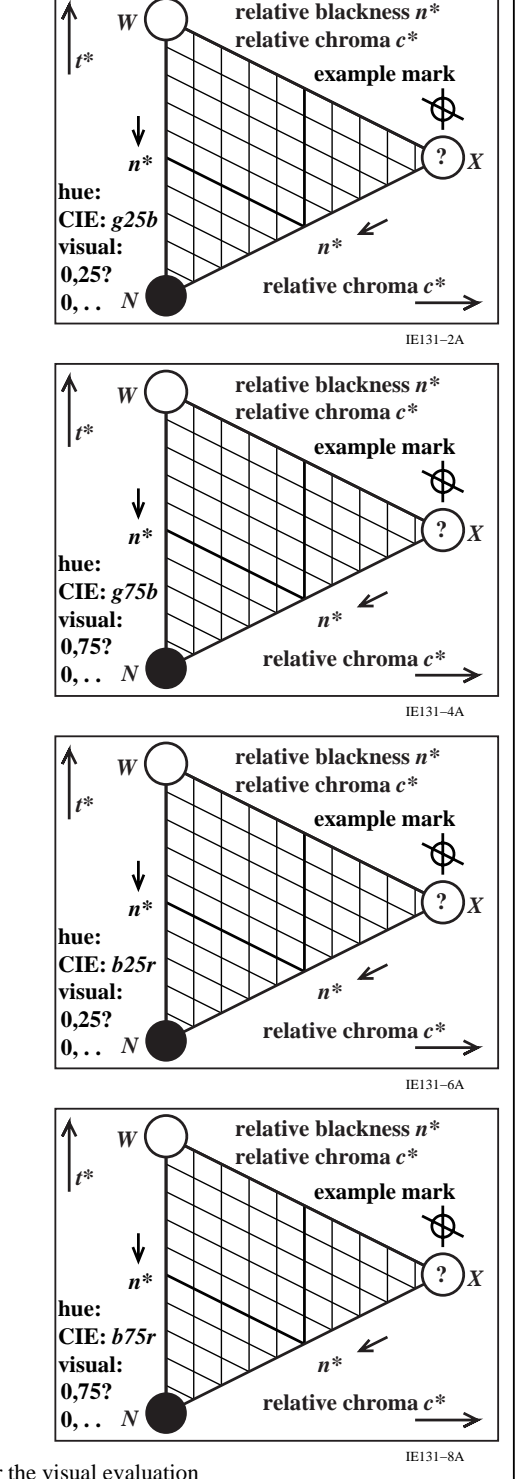

E130-7A<br>IE130-7A (E130-7A, 1, It is recommended to place the mask IE120–7X.PDF with 16 holes on top of the 16 colour samples of the *RECS* hue circle and to use the form IE130–7X.PDF for the visual evaluation

**relative chroma** *c\**